Page 1 of 22

# VIIRS Global Land Surface Phenology Product User Guide

## Version 1.0

Investigators: Xiaoyang Zhang, Mark A. Friedl, and Geoffrey M. Henebry Collaborators: Crystal Schaaf, and Tomoaki Miura

(VIIRS GLSP Science Team)

July 2017

## DOCUMENT HISTORY DOCUMENT REVISION LOG

The Document Revision Log identifies the series of revisions to this document since the baseline release. Please refer to the above page for version number information.

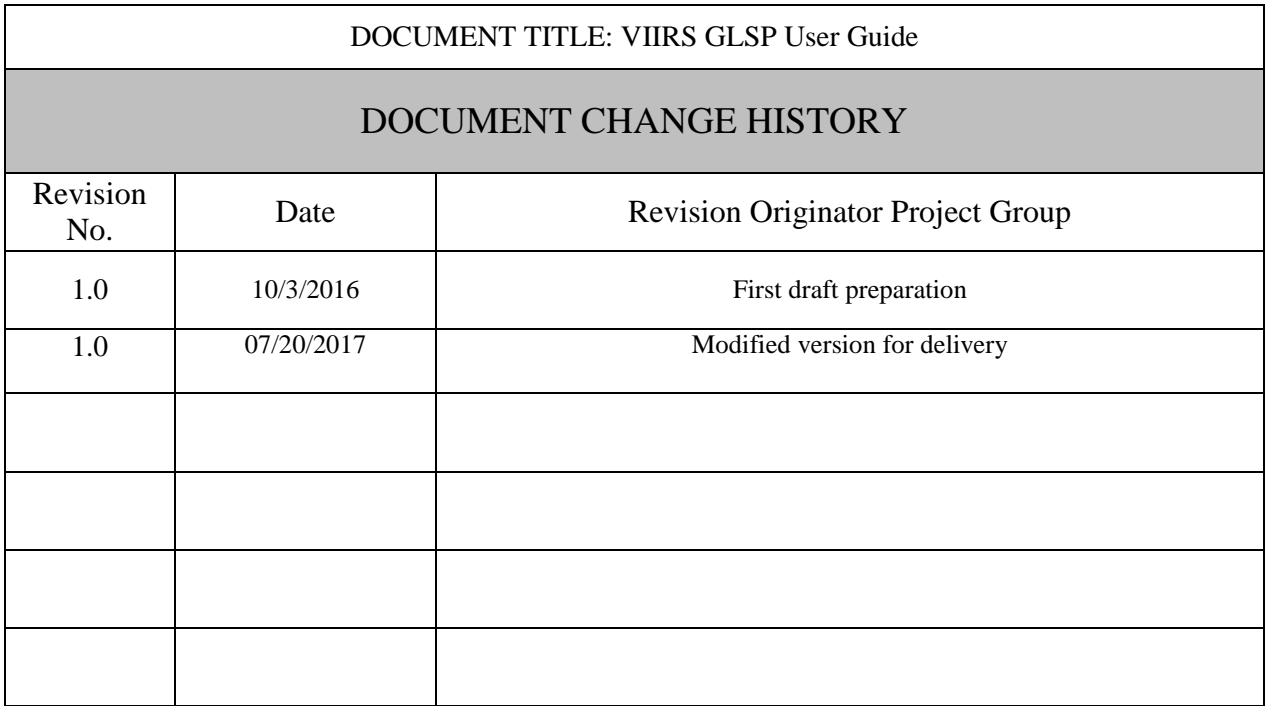

## TABLE OF CONTENTS

## Page

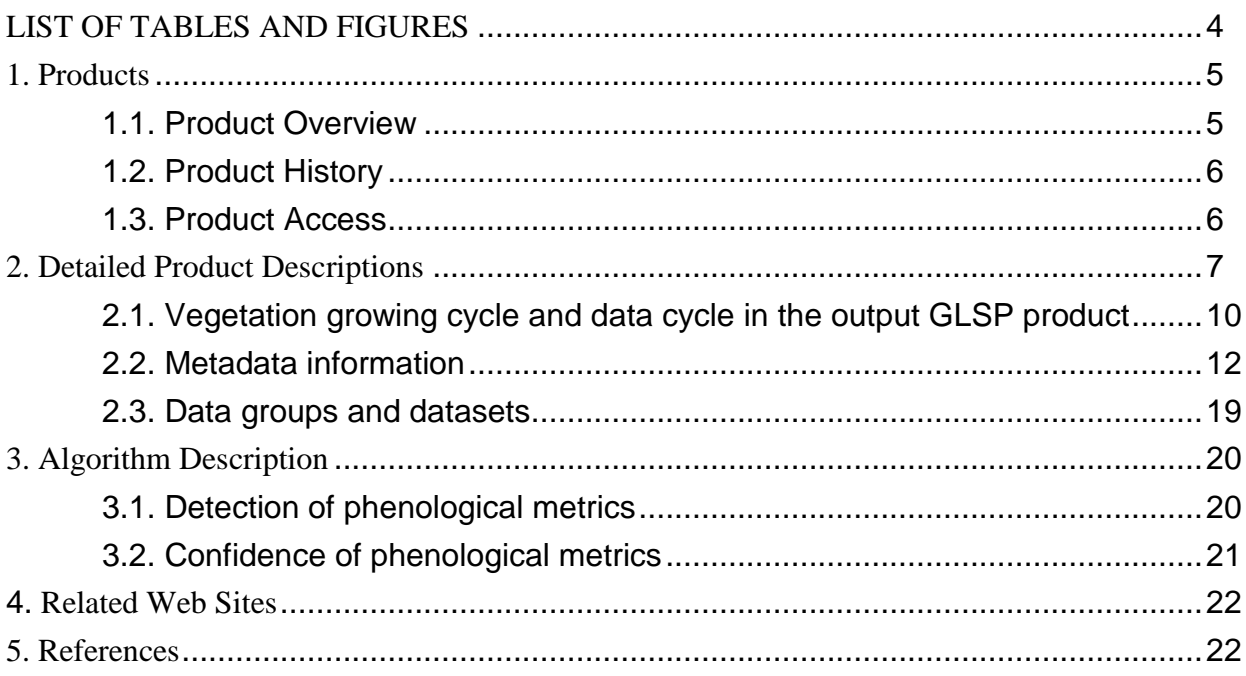

## LIST OF TABLES AND FIGURES

#### <u>Page</u>

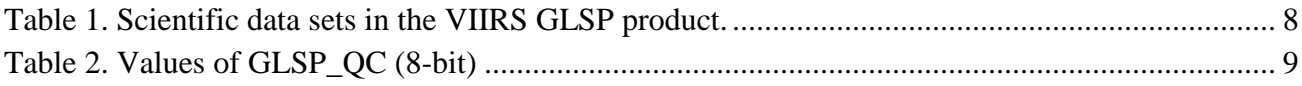

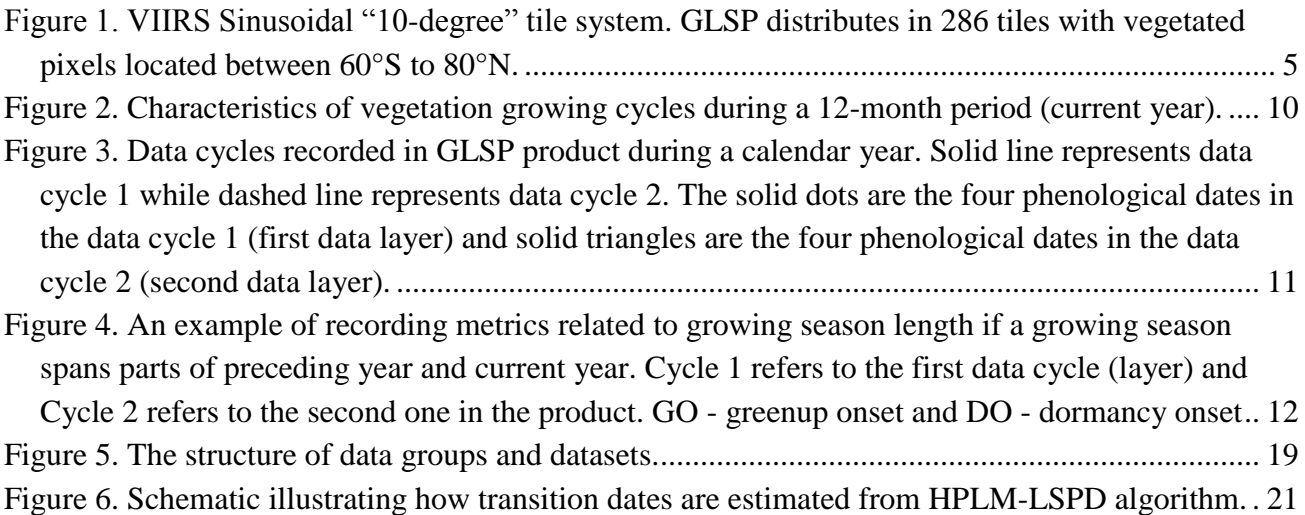

#### **1. Products**

This is an external user guide document describing the NASA Visible Infrared Imaging Radiometer Suite (VIIRS) Global Land Surface Phenology (GLSP) product and output format. The VIIRS LSP product algorithm was developed at South Dakota State University and Boston University and the product is operationally produced and distributed in NASA.

#### 1.1. Product Overview

The VIIRS GLSP produces phenological metrics in individual vegetation growing cycles on the vegetated land surface at a spatial resolution of 500 m across the globe. The product is generated using daily VIIRS Nadir BRDF (bidirectional reflectance distribution function)-Adjusted reflectance (NBAR) and ancillary data of VIIRS land surface temperature (LST), snow cover, and land cover type at each pixel as inputs. The VIIRS NBAR is used to generate time series of two band enhanced vegetation index (EVI2) that characterizes temporal vegetation phenology development. The product contains seven metrics describing the occurrence timings of vegetation phenological events. As a supplement to the phenological timings, it also includes five metrics related to the range, change rate, and summation of vegetation greenness (EVI2) calculated from VIIRS surface reflectance data. Moreover, the GLSP product also provides seven metrics to quantify the quality of phenological timing and greenness measurements in each pixel.

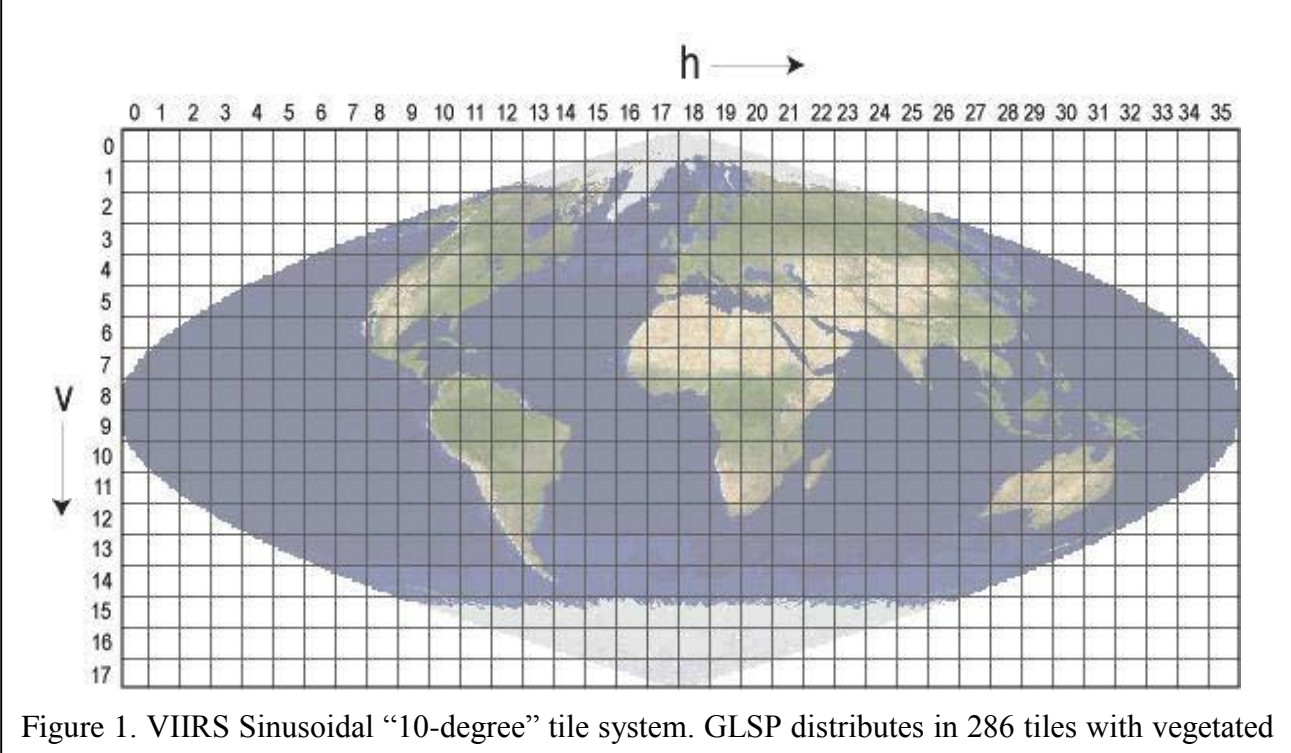

pixels located between 60°S to 80°N

The VIIRS GLSP product is a level 3 product and follows the structure and file format in the high level of global VIIRS data. The data are saved in HDF-EOS5 (Hierarchical Data Format - Earth Observing System) file format with Sinusoidal map projection. Based on this project, the GLSP product is recorded in tiles that is approximately  $10^{\circ} \times 10^{\circ}$  in size on the earth surface. Each tile is assigned a horizontal (H) and vertical (V) coordinate, ranging from 0 to 35 and 0 to 17, respectively (Figure 1). The tile in the upper left (i.e. northernmost and westernmost) corner is numbered (0,0). The GLSP product is distributed in 286 land tiles located between 60°S to 80°N. At a spatial resolution of 500 m GLSP, each tile is composed of 2400 columns and 2400 rows. It produces one file of phenological metrics for each tile once a year.

#### 1.2. Product History

VIIRS GLSP is a continuous phenology product to replace the MODerate-resolution Imaging Spectroradiometer (MODIS) product. MODIS GLSP is called MODIS Land Cover Dynamics, (MOD12Q2) at a spatial resolution of 500 m. MOD12Q2 has been produced using algorithms developed at Boston University since 2001 based on the observations from both Terra and Aqua MODIS, in which surface is observed twice a day in daytime with more chances to obtain cloud-free data than VIIRS observations. In MOD12Q2 product, the phenological metrics are stored in a HDF4 file for each tile. Because MODIS is aging, VIIRS GLSP will replace MOD12Q2 to continue monitoring global phenology variation. VIIRS GLSP is produced using time series of daily VIIRS observations and contains well qualified confidence of phenology detections. The output files are written in a HDF-EOS5 format.

#### 1.3. Product Access

VIIRS GLSP output files will be made available to users free of charge. Like most of the VIIRS land products, VIIRS GLSP can be obtained from the Land Processes Distributed Active Archive Center (LP-DAAC) using a Web-based interface known as *Reverb*, a replacement for the *Warehouse Inventory Search Tool* (WIST), and before that the older *EOS Data Gateway*. Thus the product can be found at the following URL:

Earth data Search Client: https://search.earthdata.nasa.gov/ Reverb: http://reverb.echo.nasa.gov/

LP DAAC FTP:<https://e4ftl01.cr.usgs.gov/VIIRS/>

VIIRS GLSP at a 500m resolution is named as following:

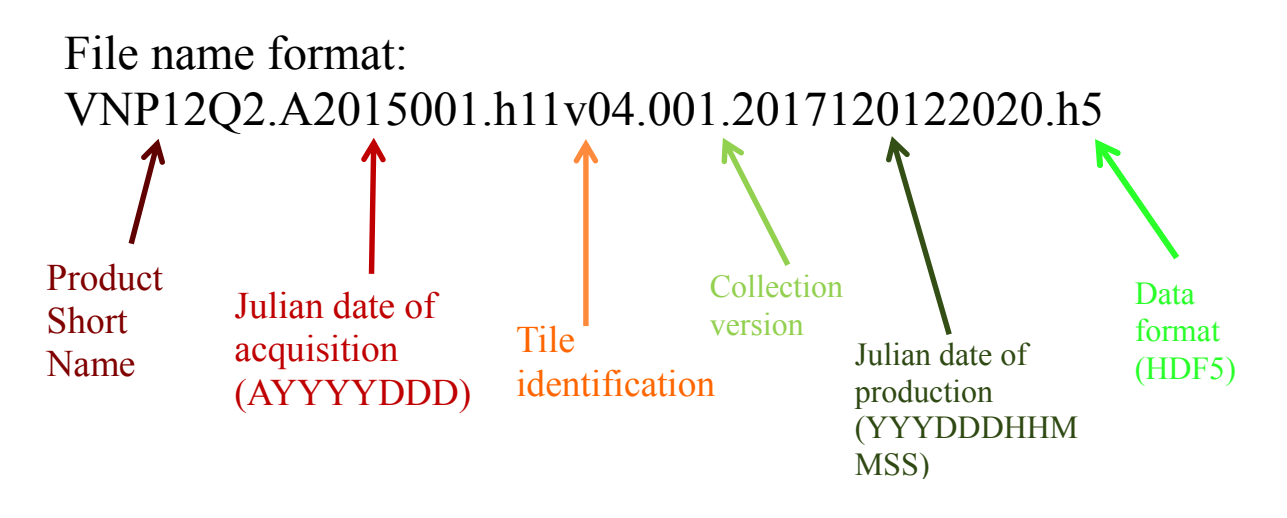

### **2. Detailed Product Descriptions**

The standard VIIRS GLSP product is produced yearly at a spatial resolution of 500 m. This product contains six phenological transition dates that are (Table 1):

- Onset\_Greenness\_Increase: the date of onset of greenness increase (greenup onset, start of growing season, or start of spring);
- Onset\_Greenness\_Maximum: the date at which canopy greenness approaches its seasonal maximum (maturity onset or end of spring);
- Onset\_Greenness\_Decrease: the date at which canopy greenness begins to decrease (senescence onset or start of fall);
- Onset\_Greenness\_Minimum: the date at which canopy greenness reaches a minimum (dormancy onset, end of growing season, or end of fall);
- Date\_Mid\_Greenup\_Phase: the date at a mid-greenup phase (mid-greenup phase or middle of spring);
- Date\_Mid\_Senescence\_Phase: the date at a mid-senescence phase (mid-senescent phase or middle of fall).

The product also includes another timing metrics that is the growing season length (Growing\_season\_length), which quantifies the time period between the dates of greenup onset and dormancy onset. The greenness related metrics in the GLSP product are:

- EVI2\_Onset\_Greenness\_Increase: the EVI2 value at greenup onset, which is close to the minimum greenness during a growing season;
- EVI2 Onset Greenness Maximum: the EVI2 value at maturity onset, which is close to the maximum greenness during a growing season;
- EVI2\_Growing\_Season\_Area: the integrated EVI2 during a growing season (from greenup onset to dormancy onset);
- Rate\_Greenness\_Increase: the rates of change in EVI2 values during a greenup phase;
- Rate Greenness Decrease: the rates of change in EVI2 values during a senesce phase.

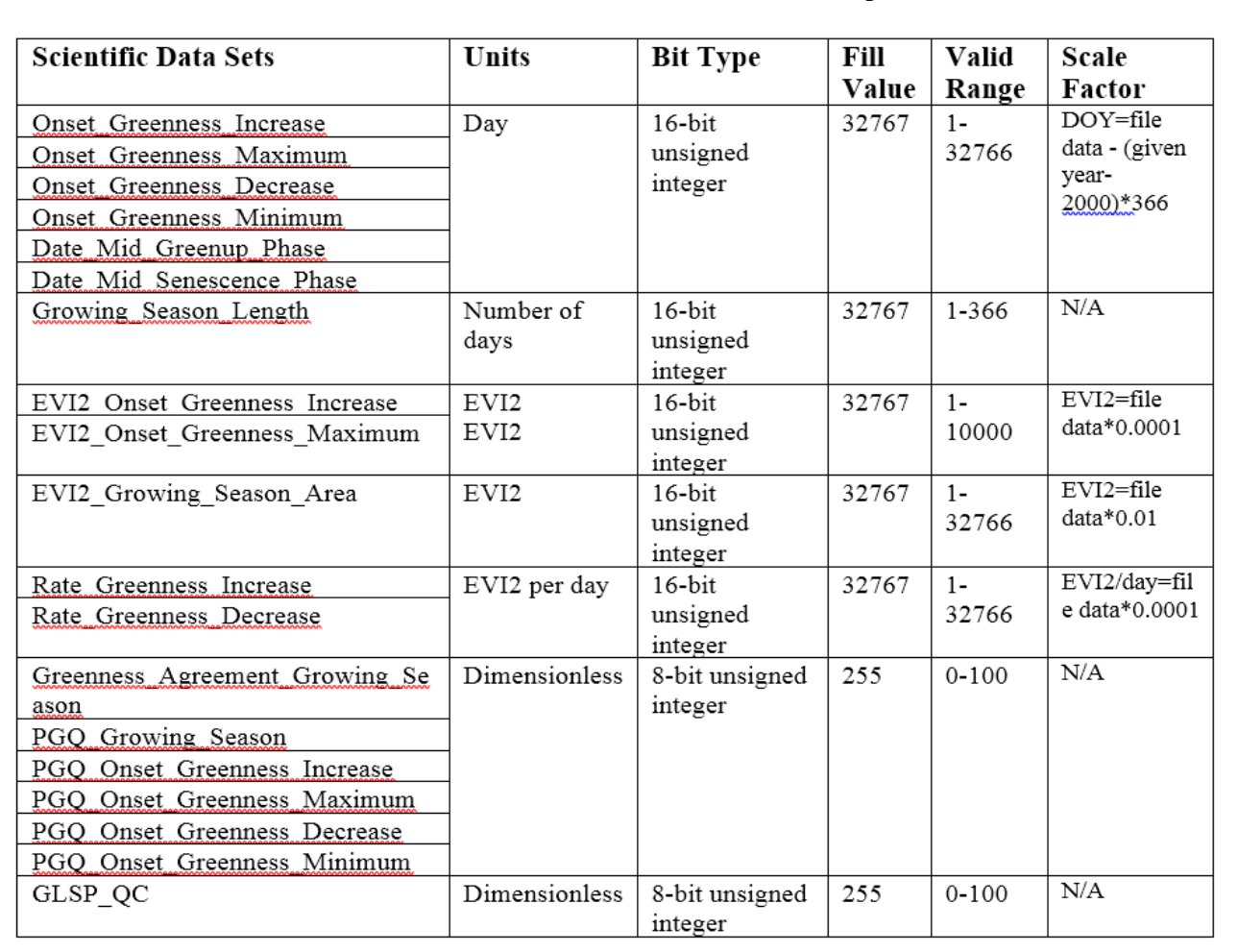

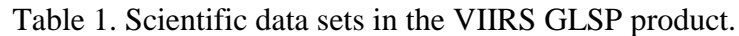

The confidence of phenology detections is provided in six data sets (Table 1). They are:

- Greenness\_Agreement\_Growing\_Season: the EVI2 agreement between modeled values and raw observations with good quality (cloud free observations) during a vegetation growing season;
- PGQ\_Growing\_Season: the proportion of good quality (PGQ) of VIIRS observations during a vegetation growing season, in which the good quality observations are counted as the number of three 3-day moving windows that contain good quality observations;
- PGQ\_Onset\_Greenness\_Increase: PGQ around greenup onset, which is calculated as the proportion of 3-day good observations during the periods of 3 3-day EVI2 composite before and after the greenup onset;

- PGQ\_Onset\_Greenness\_Maximum: PGQ around maturity onset, which is calculated as the proportion of 3-day good observations during the periods of 3 3-day EVI2 composite before and after the maturity onset;
- PGQ\_Onset\_Greenness\_Decrease: PGQ around senescence onset, which is calculated as the proportion of 3-day good observations during the periods of 3 3-day EVI2 composite before and after the senescence onset;
- PGQ\_Onset\_Greenness\_Minimum: PGQ around dormancy onset, which is calculated as the proportion of 3-day good observations during the periods of 3 3-day EVI2 composite before and after the dormancy onset.

The last data set is quality control (QC, GLSP\_QC). QC is produced at each pixel based on overall quality assurance (QA), which specifies the overall quality of the product. Several bit fields are passed through from the corresponding VIIRS Albedo/NBAR (VNP43I4 and VNP43I2) products, particularly the land/water mask. The bit patterns are parsed from right to left and the interpretation of bit-strings is presented in Table 2.

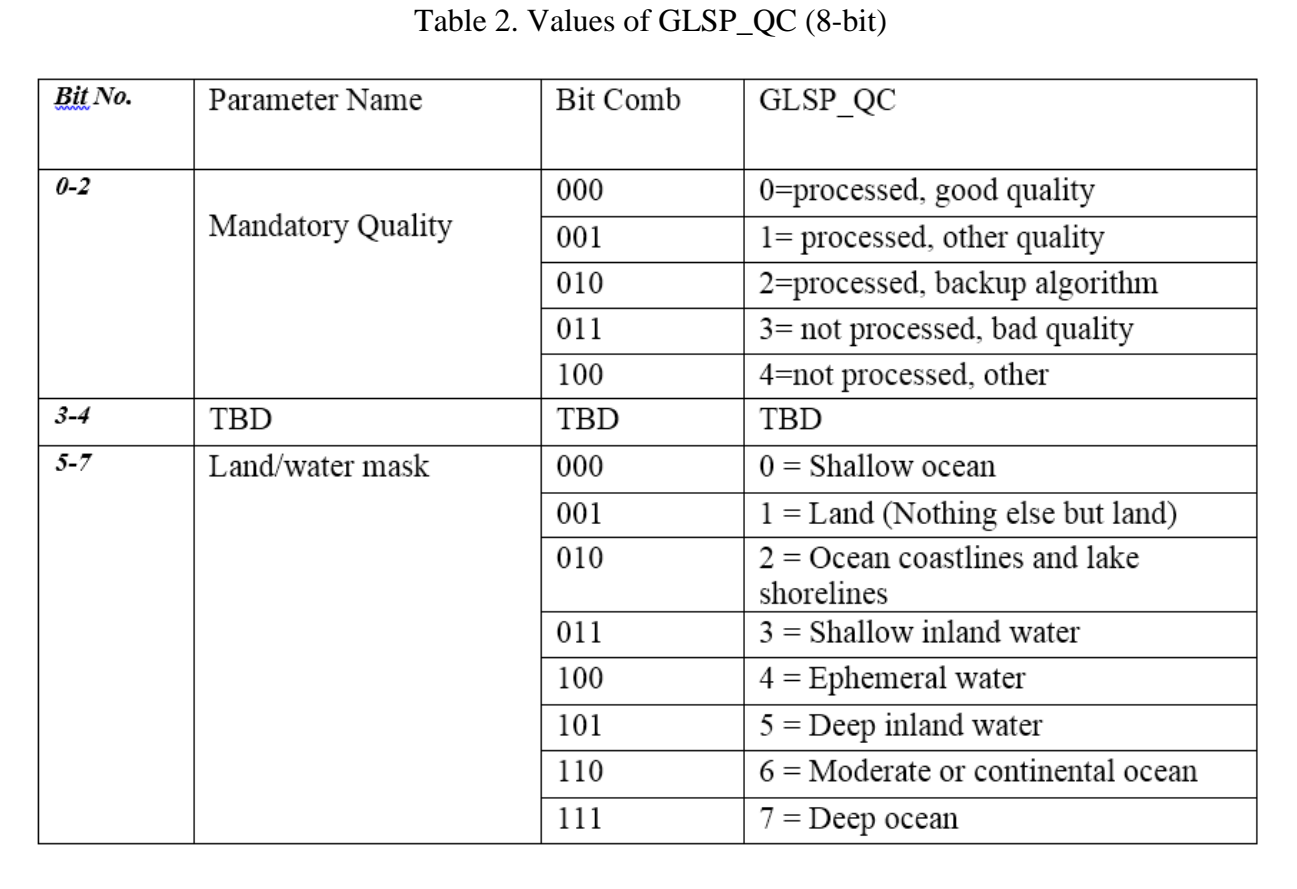

## 2.1. Vegetation growing cycle and data cycle in the output GLSP product

 The cycle of the vegetation growing season differs geographically, especially between Northern and Southern Hemispheres (Figure 2). Further, vegetation growth can have one or more growing cycles (or parts of growing cycles) during a 12-month period (calendar). Each full vegetation growing cycle starts from greenup onset and ends at dormancy onset. To record possible multiple growing cycles, the algorithm used for this product allows to record a maximum of two data layers for each phenological event in a given calendar year. If the product data are recorded based on vegetation growing cycles, which are the first and second data layers for the first and second growing cycles, separately, any phenological events in the third vegetation growing cycle are unable to be recorded in the given year (such as Figure 2f-h). To fully record the vegetation growing cycles without increasing the data size of output file, the VIIRS GLSP product records data cycles that are different from the

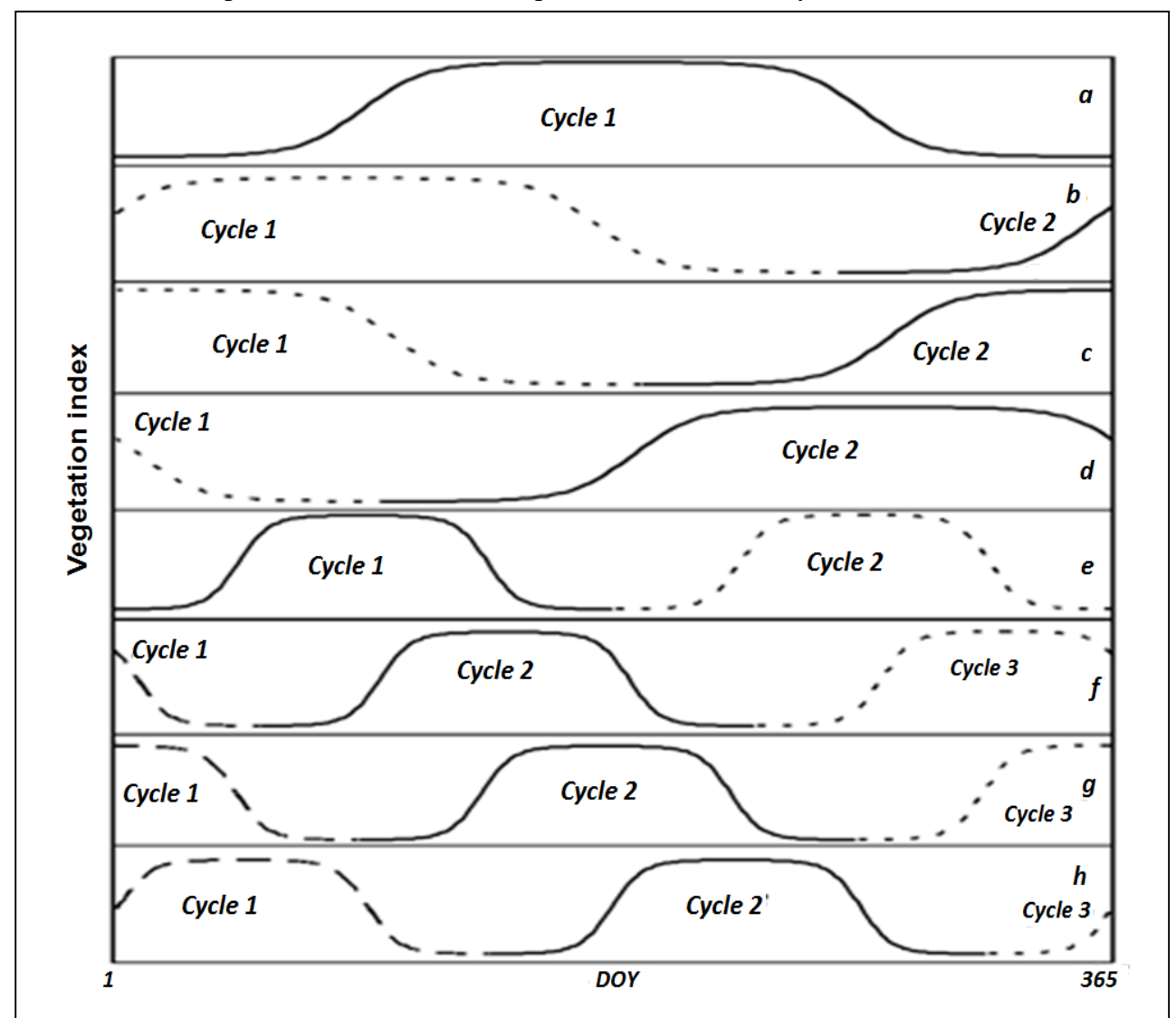

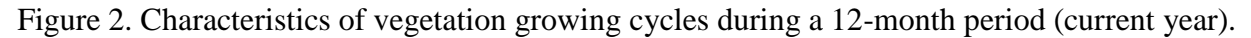

vegetation growing cycles. The data cycles are defined based on the four key phenological transition dates (greenup onset, maturity onset, senescence onset, and dormancy onset). In other words, starting from January 1, the part of EVI2 curve contains the first four key phenological transition dates as the first data cycle no matter which phenological event appears first (Figure 3). As a result, the two data layers (data cycles: Cycle 1 and Cycle 2 in the GLSP product) can record phenological information in parts of the third vegetation growing cycle, which are common in Southern Hemisphere. All other phenological metrics related to phenological dates are recorded in the same way as the four key phenological dates. Fill values are used for data cycle 2 if no vegetation phenological events occur (such as Figure 3a-d). It should be note that the rate of change in EVI2 during the greenup phase is

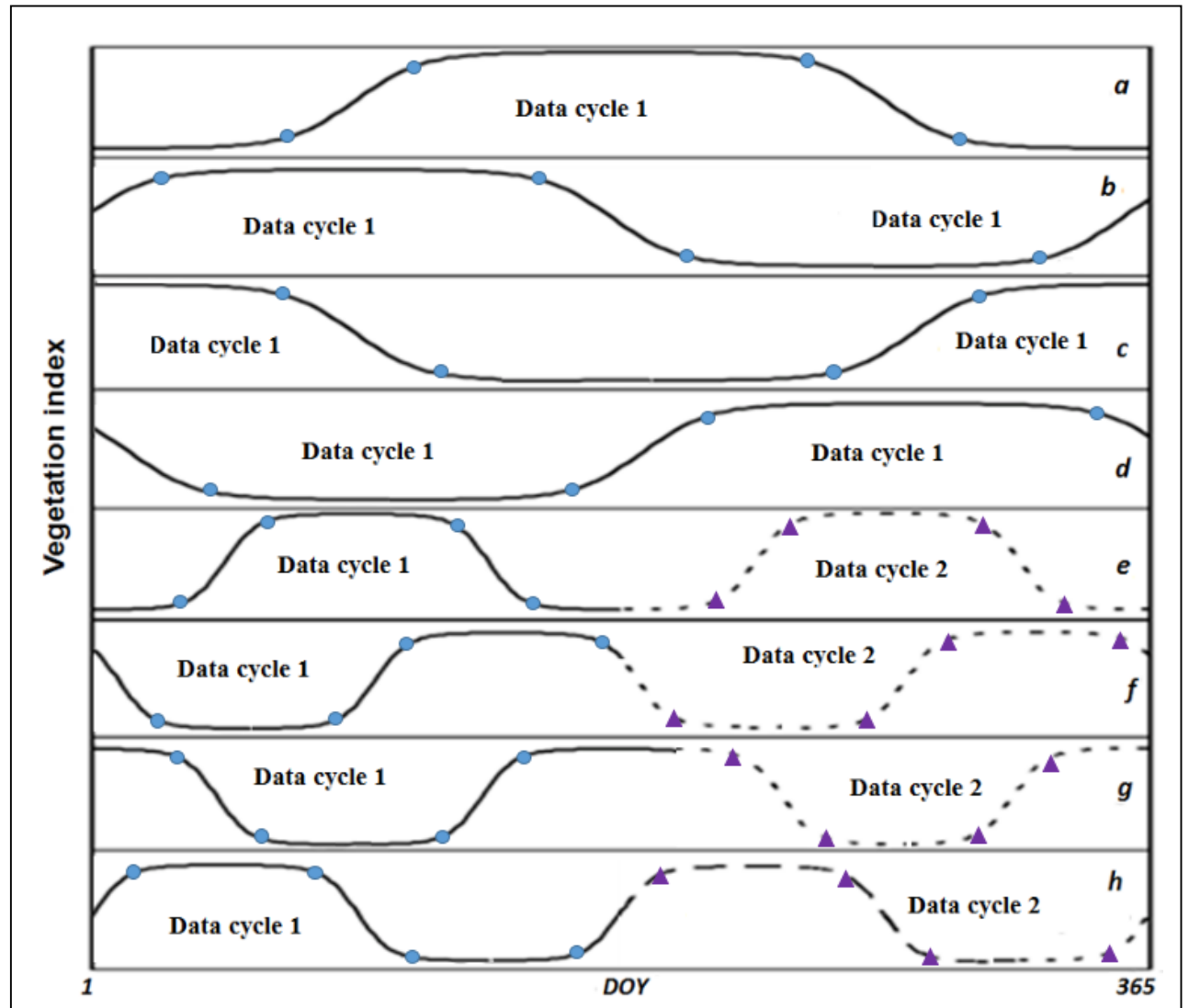

Figure 3. Data cycles recorded in the VIIRS GLSP product during a calendar year. Solid line represents data cycle 1 while dashed line represents data cycle 2. The solid dots are the four phenological dates in the data cycle 1 (first data layer) and solid triangles are the four phenological dates in the data cycle 2 (second data layer).

recorded only accompanying with the appearance of greenup onset, and the rate of change in EVI2 during the senescence phase is recorded with the appearance of senescence onset.

 However, the phenological metrics related to the entire vegetation growing cycle are more complex. These metrics include growing season length, growing season integrated EVI2, EVI2 model agreement, proportion of good quality (PGQ) VIIRS observations, and quality control (QC). They are recorded in the first data cycle if the dormancy onset occurs in the current year but the corresponding greenup onset in the growing cycle appears in the preceding year (Figure 4). If an entire growing season occurs in the current year, the phenological metrics associated with the vegetation growing season are simply recoded in the first data cycle or the second data cycle.

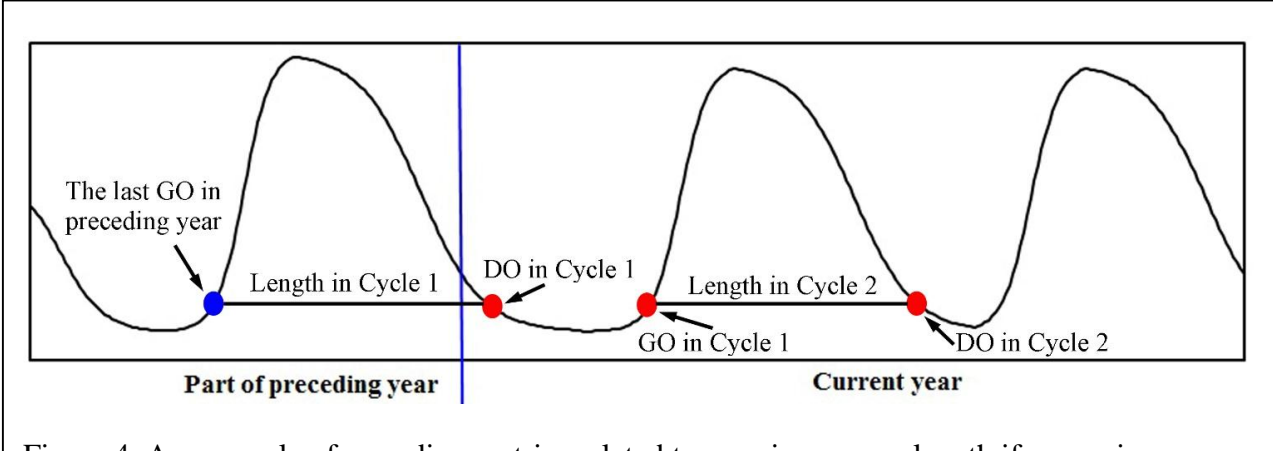

Figure 4. An example of recording metrics related to growing season length if a growing season spans parts of preceding year and current year. Cycle 1 refers to the first data cycle (layer) and Cycle 2 refers to the second one in the product. GO - greenup onset and DO - dormancy onset.

### 2.2. Metadata information

An example of VNP12Q2.A2015001.h11v04.001.2017120122020.h5:

```
GROUP=SwathStructure
END_GROUP=SwathStructure
GROUP=GridStructure
      GROUP=GRID_1
            GridName="Cycle 1"
            XDim=2400
            YDim=2400
            UpperLeftPointMtrs=(-7783653.637667,5559752.598333)
            LowerRightMtrs=(-6671703.118000,4447802.078667)
            Projection=HE5_GCTP_SNSOID
            ProjParams=(6371007.181000,0,0,0,0,0,0,0,0,0,0,0,0)
            SphereCode=-1
            GROUP=Dimension
                  OBJECT=Dimension_1
```

```
DimensionName="YDim"
           Size=2400
     END_OBJECT=Dimension_1
     OBJECT=Dimension_2
           DimensionName="XDim"
           Size = 2400END_OBJECT=Dimension_2
END_GROUP=Dimension
GROUP=DataField
     OBJECT=DataField_1
           DataFieldName="Onset_Greenness_Increase"
           DataType=H5T_NATIVE_USHORT
           DimList=("YDim","XDim")
           MaxdimList=("YDim","XDim")
     END_OBJECT=DataField_1
     OBJECT=DataField_2
           DataFieldName="Onset_Greenness_Maximum"
           DataType=H5T_NATIVE_USHORT
           DimList=("YDim","XDim")
           MaxdimList=("YDim","XDim")
     END_OBJECT=DataField_2
     OBJECT=DataField_3
           DataFieldName="Onset_Greenness_Decrease"
           DataType=H5T_NATIVE_USHORT
           DimList=("YDim","XDim")
           MaxdimList=("YDim","XDim")
     END_OBJECT=DataField_3
     OBJECT=DataField_4
           DataFieldName="Onset_Greenness_Minimum"
           DataType=H5T_NATIVE_USHORT
           DimList=("YDim","XDim")
           MaxdimList=("YDim","XDim")
     END_OBJECT=DataField_4
     OBJECT=DataField_5
           DataFieldName="Date_Mid_Greenup_Phase"
           DataType=H5T_NATIVE_USHORT
           DimList=("YDim","XDim")
           MaxdimList=("YDim","XDim")
     END_OBJECT=DataField_5
     OBJECT=DataField_6
           DataFieldName="Date_Mid_Senescence_Phase"
           DataType=H5T_NATIVE_USHORT
           DimList=("YDim","XDim")
           MaxdimList=("YDim","XDim")
     END_OBJECT=DataField_6
     OBJECT=DataField_7
```

```
DataFieldName="Growing_Season_Length"
     DataType=H5T_NATIVE_USHORT
     DimList=("YDim","XDim")
     MaxdimList=("YDim","XDim")
END_OBJECT=DataField_7
OBJECT=DataField_8
     DataFieldName="EVI2_Onset_Greenness_Increase"
     DataType=H5T_NATIVE_USHORT
     DimList=("YDim","XDim")
     MaxdimList=("YDim","XDim")
END_OBJECT=DataField_8
OBJECT=DataField_9
     DataFieldName="EVI2_Onset_Greenness_Maximum"
     DataType=H5T_NATIVE_USHORT
     DimList=("YDim","XDim")
     MaxdimList=("YDim","XDim")
END_OBJECT=DataField_9
OBJECT=DataField_10
     DataFieldName="EVI2_Growing_Season_Area"
     DataType=H5T_NATIVE_USHORT
     DimList=("YDim","XDim")
     MaxdimList=("YDim","XDim")
END_OBJECT=DataField_10
OBJECT=DataField_11
     DataFieldName="Rate_Greenness_Increase"
     DataType=H5T_NATIVE_USHORT
     DimList=("YDim","XDim")
     MaxdimList=("YDim","XDim")
END_OBJECT=DataField_11
OBJECT=DataField_12
     DataFieldName="Rate_Greenness_Decrease"
     DataType=H5T_NATIVE_USHORT
     DimList=("YDim","XDim")
     MaxdimList=("YDim","XDim")
END_OBJECT=DataField_12
OBJECT=DataField_13
     DataFieldName="Greenness_Agreement_Growing_Season"
     DataType=H5T_NATIVE_UCHAR
     DimList=("YDim","XDim")
     MaxdimList=("YDim","XDim")
END_OBJECT=DataField_13
OBJECT=DataField_14
     DataFieldName="PGQ_Growing_Season"
     DataType=H5T_NATIVE_UCHAR
     DimList=("YDim","XDim")
     MaxdimList=("YDim","XDim")
```

```
END_OBJECT=DataField_14
           OBJECT=DataField_15
                 DataFieldName="PGQ_Onset_Greenness_Increase"
                 DataType=H5T_NATIVE_UCHAR
                 DimList=("YDim","XDim")
                 MaxdimList=("YDim","XDim")
           END_OBJECT=DataField_15
           OBJECT=DataField_16
                 DataFieldName="PGQ_Onset_Greenness_Maximum"
                 DataType=H5T_NATIVE_UCHAR
                 DimList=("YDim","XDim")
                 MaxdimList=("YDim","XDim")
           END_OBJECT=DataField_16
           OBJECT=DataField_17
                 DataFieldName="PGQ_Onset_Greenness_Decrease"
                 DataType=H5T_NATIVE_UCHAR
                 DimList=("YDim","XDim")
                 MaxdimList=("YDim","XDim")
           END_OBJECT=DataField_17
           OBJECT=DataField_18
                 DataFieldName="PGQ_Onset_Greenness_Minimum"
                 DataType=H5T_NATIVE_UCHAR
                 DimList=("YDim","XDim")
                 MaxdimList=("YDim","XDim")
           END_OBJECT=DataField_18
           OBJECT=DataField_19
                 DataFieldName="GLSP_QC"
                 DataType=H5T_NATIVE_UCHAR
                 DimList=("YDim","XDim")
                 MaxdimList=("YDim","XDim")
           END_OBJECT=DataField_19
     END_GROUP=DataField
     GROUP=MergedFields
     END_GROUP=MergedFields
END_GROUP=GRID_1
GROUP=GRID_2
     GridName="Cycle 2"
     XDim=2400
      YDim=2400
      UpperLeftPointMtrs=(-7783653.637667,5559752.598333)
     LowerRightMtrs=(-6671703.118000,4447802.078667)
     Projection=HE5_GCTP_SNSOID
     ProjParams=(6371007.181000,0,0,0,0,0,0,0,0,0,0,0,0)
     SphereCode=-1
     GROUP=Dimension
           OBJECT=Dimension_1
```

```
DimensionName="YDim"
           Size=2400
     END_OBJECT=Dimension_1
     OBJECT=Dimension_2
           DimensionName="XDim"
           Size = 2400END_OBJECT=Dimension_2
END_GROUP=Dimension
GROUP=DataField
     OBJECT=DataField_1
           DataFieldName="Onset_Greenness_Increase"
           DataType=H5T_NATIVE_USHORT
           DimList=("YDim","XDim")
           MaxdimList=("YDim","XDim")
     END_OBJECT=DataField_1
     OBJECT=DataField_2
           DataFieldName="Onset_Greenness_Maximum"
           DataType=H5T_NATIVE_USHORT
           DimList=("YDim","XDim")
           MaxdimList=("YDim","XDim")
     END_OBJECT=DataField_2
     OBJECT=DataField_3
           DataFieldName="Onset_Greenness_Decrease"
           DataType=H5T_NATIVE_USHORT
           DimList=("YDim","XDim")
           MaxdimList=("YDim","XDim")
     END_OBJECT=DataField_3
     OBJECT=DataField_4
           DataFieldName="Onset_Greenness_Minimum"
           DataType=H5T_NATIVE_USHORT
           DimList=("YDim","XDim")
           MaxdimList=("YDim","XDim")
     END_OBJECT=DataField_4
     OBJECT=DataField_5
           DataFieldName="Date_Mid_Greenup_Phase"
           DataType=H5T_NATIVE_USHORT
           DimList=("YDim","XDim")
           MaxdimList=("YDim","XDim")
     END_OBJECT=DataField_5
     OBJECT=DataField_6
           DataFieldName="Date_Mid_Senescence_Phase"
           DataType=H5T_NATIVE_USHORT
           DimList=("YDim","XDim")
           MaxdimList=("YDim","XDim")
     END_OBJECT=DataField_6
     OBJECT=DataField_7
```

```
DataFieldName="Growing_Season_Length"
     DataType=H5T_NATIVE_USHORT
     DimList=("YDim","XDim")
     MaxdimList=("YDim","XDim")
END_OBJECT=DataField_7
OBJECT=DataField_8
     DataFieldName="EVI2_Onset_Greenness_Increase"
     DataType=H5T_NATIVE_USHORT
     DimList=("YDim","XDim")
     MaxdimList=("YDim","XDim")
END_OBJECT=DataField_8
OBJECT=DataField_9
     DataFieldName="EVI2_Onset_Greenness_Maximum"
     DataType=H5T_NATIVE_USHORT
     DimList=("YDim","XDim")
     MaxdimList=("YDim","XDim")
END_OBJECT=DataField_9
OBJECT=DataField_10
     DataFieldName="EVI2_Growing_Season_Area"
     DataType=H5T_NATIVE_USHORT
     DimList=("YDim","XDim")
     MaxdimList=("YDim","XDim")
END_OBJECT=DataField_10
OBJECT=DataField_11
     DataFieldName="Rate_Greenness_Increase"
     DataType=H5T_NATIVE_USHORT
     DimList=("YDim","XDim")
     MaxdimList=("YDim","XDim")
END_OBJECT=DataField_11
OBJECT=DataField_12
     DataFieldName="Rate_Greenness_Decrease"
     DataType=H5T_NATIVE_USHORT
     DimList=("YDim","XDim")
     MaxdimList=("YDim","XDim")
END_OBJECT=DataField_12
OBJECT=DataField_13
     DataFieldName="Greenness_Agreement_Growing_Season"
     DataType=H5T_NATIVE_UCHAR
     DimList=("YDim","XDim")
     MaxdimList=("YDim","XDim")
END_OBJECT=DataField_13
OBJECT=DataField_14
     DataFieldName="PGQ_Growing_Season"
     DataType=H5T_NATIVE_UCHAR
     DimList=("YDim","XDim")
     MaxdimList=("YDim","XDim")
```

```
END_OBJECT=DataField_14
                 OBJECT=DataField_15
                       DataFieldName="PGQ_Onset_Greenness_Increase"
                       DataType=H5T_NATIVE_UCHAR
                       DimList=("YDim","XDim")
                       MaxdimList=("YDim","XDim")
                 END_OBJECT=DataField_15
                 OBJECT=DataField_16
                       DataFieldName="PGQ_Onset_Greenness_Maximum"
                       DataType=H5T_NATIVE_UCHAR
                       DimList=("YDim","XDim")
                       MaxdimList=("YDim","XDim")
                 END_OBJECT=DataField_16
                 OBJECT=DataField_17
                       DataFieldName="PGQ_Onset_Greenness_Decrease"
                       DataType=H5T_NATIVE_UCHAR
                       DimList=("YDim","XDim")
                       MaxdimList=("YDim","XDim")
                 END_OBJECT=DataField_17
                 OBJECT=DataField_18
                       DataFieldName="PGQ_Onset_Greenness_Minimum"
                       DataType=H5T_NATIVE_UCHAR
                       DimList=("YDim","XDim")
                       MaxdimList=("YDim","XDim")
                 END_OBJECT=DataField_18
                 OBJECT=DataField_19
                       DataFieldName="GLSP_QC"
                       DataType=H5T_NATIVE_UCHAR
                       DimList=("YDim","XDim")
                       MaxdimList=("YDim","XDim")
                 END_OBJECT=DataField_19
           END_GROUP=DataField
           GROUP=MergedFields
           END_GROUP=MergedFields
     END_GROUP=GRID_2
END_GROUP=GridStructure
GROUP=PointStructure
END_GROUP=PointStructure
GROUP=ZaStructure
END_GROUP=ZaStructure
END
```
## 2.3. Data groups and datasets

There are two root groups in the GLSP output file. The "GRIDS" in the "HDFEOS" group contain all Scientific Data Sets. Data Cycle 1 and Cycle 2 are two members of "GRIDS". "HDFEOS INFORMATION" include metadata information (Figure 5).

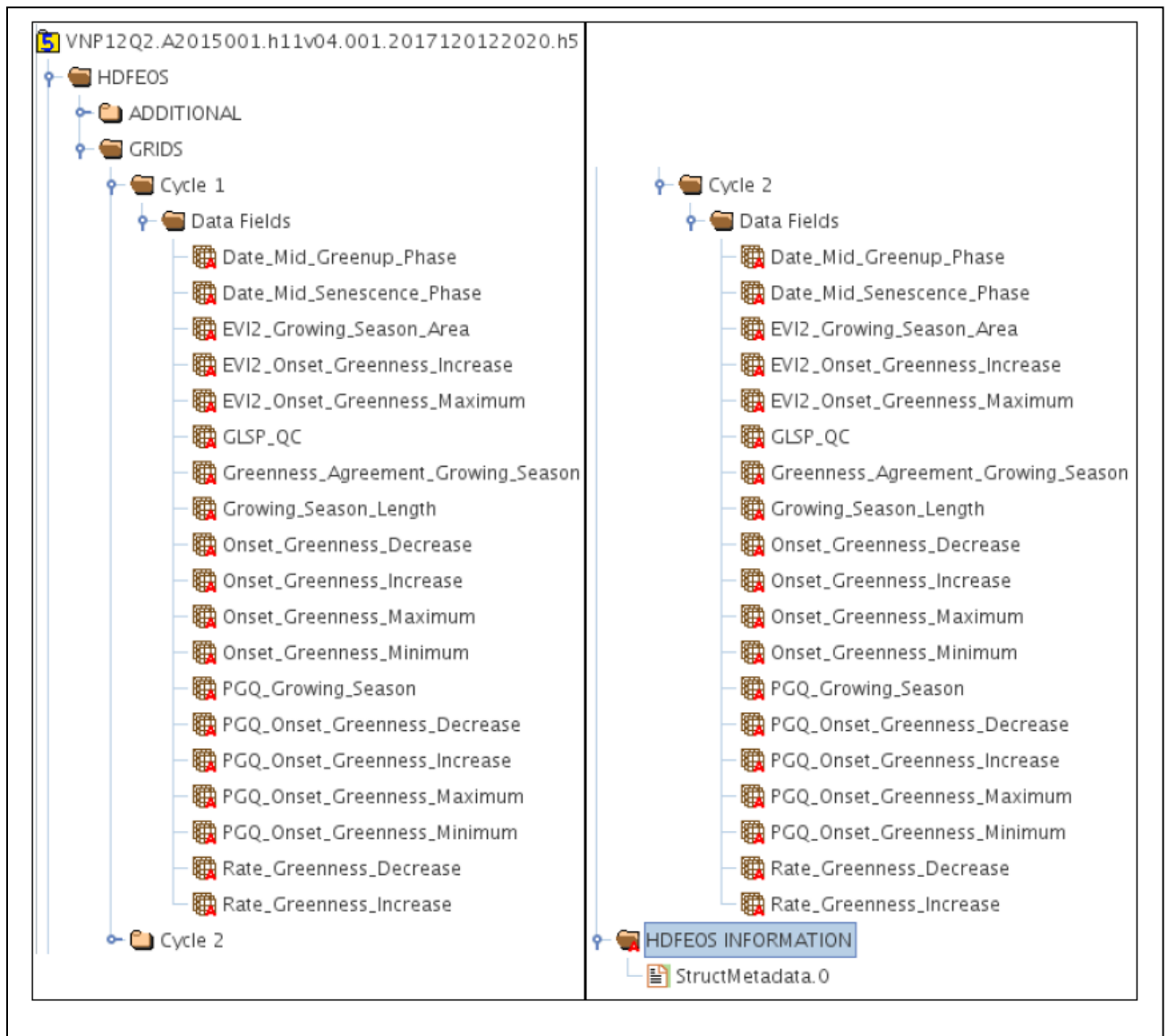

Figure 5. The structure of data groups and datasets.

#### **3. Algorithm Description**

### 3.1. Detection of phenological metrics

VIIRS GLSP is produced using an algorithm of Hybrid Piecewise Logistic Model (HPLM) based Land Surface Phenology Detection (LSPD) (Zhang 2015; Zhang et al. 2003). The technical details can be found in the Algorithm Theoretical Basis Document (ATBD). The HPLM-LSPD is briefly described here. Inputs of the HPLM-LSPD algorithm are VIIRS NBAR (with data quality), snow cover, land surface temperature (LST), and land cover type. Specifically, daily VIIRS NBAR is used to calculate daily EVI2. The background EVI2 value at each pixel (i.e., the minimum snow-free value) is identified using the EVI2 values that are not contaminated by snow and cloud during the winter period defined from LST <278K. The data points associated with snow-covered surfaces are removed from the input time series and replaced with snow-free "background EVI2" values.

The annual temporal EVI2 trajectory is then reconstructed using the HPLM that describes biophysical progress of vegetation growth (Zhang 2015). To do this, raw EVI2 time series is smoothed using background EVI2 to remove snow contamination and using moving average, moving median and Savitzky-Golay filters to reduce cloud and atmospheric impacts. The vegetation greenup phases and senescence phases are further separated using a moving slope algorithm along the smoothed EVI2 temporal trajectory. Transitions from the periods of ascending EVI2 to the periods of descending EVI2 are identified using changes from positive to negative slope, and vice versa. The HPLM is finally applied for fitting the EVI2 time series. By combining both favorable condition and stress condition in vegetation growth, the HPLM describes the temporal EVI2 trajectory using the following formula [\(Figure 6\)](#page-20-0):

$$
VI(t) = \begin{cases} \frac{c_1}{1 + e^{a_1 + b_1 t}} + VI_b & \text{Favorable growth condition} \\ \frac{c_2 + dt}{1 + e^{a_2 + b_2 t}} + VI_b & \text{Vegetation stress condition} \end{cases}
$$
(1)

where *t* is time in the day of year (DOY), *a* is related to the vegetation growth time, *b* is associated with the rate of plant leaf development, *c* is the amplitude of EVI2 variation, *d* is a vegetation stress factor, and *VI<sub>b</sub>* is the background EVI2 value. In order to determine whether the plant suffers from stress or not, the equations 1 and 2 are compared in fitting the temporal EVI2 observations and the function with better fitting is chosen.

From the reconstructed temporal trajectory, the timing of phenological transitions during the vegetation growing season are then extracted based on curvture change rate (Zhang et al. 2006; Zhang et al. 2003). Other phenological timing metrics and vegetation growth metrics are further calculated, which are listed in Table 1.

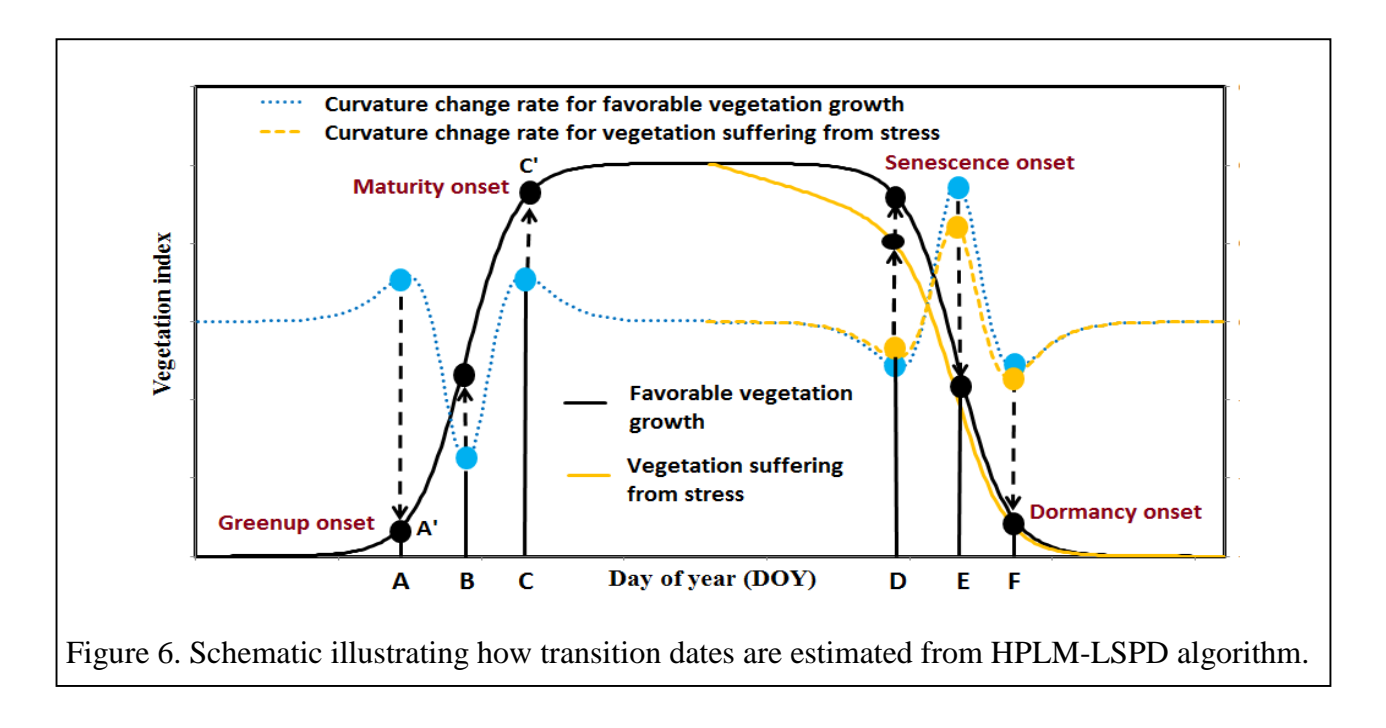

#### <span id="page-20-0"></span>3.2. Confidence of phenological metrics

The quality and confidence of GLSP metrics are strongly controlled by the quality of time sereies of EVI2 observations. They are qualified using the model fit and the proportion of high quality data at each pixel. Goodness of model fit or agreement index (AI) is described using an index of model agreement (*Greenness\_Agreement\_Growing\_Season* in Table 1*)* that is calualted from the differences between modeled values and satellite measurements with "good" quality during a growing season at each pixel (Willmott 1981; Zhang 2015). The quality of satellite observations is inherited from VIIRS NABR product.

Because the quality of the simulated EVI2 model at each pixel is strongly dependent on the number of good quality observations during a vegetation growing season (Zhang et al. 2009), the proportion of good quality (PGQ) EVI2 values for a given pixel is calculated for an entire growing season and around phenological phase transitions. "*PGQ\_Growing\_Season*" in Table 1 quantifies the quality of the simulated temporal trajectory within a growing season. In the calculation, a good observation is counted if there is one good value within a moving window of three 3-day EVI2 composites. It is because vegetation greenness temporal trajectory could be properly reconstructed if there is a good EVI2 observation within an 8-day period (Zhang et al. 2009).

The local EVI2 quality around the four key phenological dates that divide a vegetation growing season into four growing phases is also quantified to describe the confidence of the corresponding detections of phenological events. Simply, the local confidence is the proportion of good EVI2 during the three 3-day periods before and after the detected phenological timing. These four confidence

parameters in Table 1 are *PGQ\_Onset\_Greenness\_Increase, PGQ\_Onset\_Greenness\_Maximum, PGQ\_Onset\_ Greenness\_Decrease, and PGQ\_Onset\_Greenness\_Minimum*. Note that the low local confidence does not necessarily indicate the detected phenological timing is incorrect.

The overall mandatory quality (GLSP\_QC in Table 1) in a specified growing season is controlled by both the proportion of good quality data (PGQ) and the agreement index (AI) of the EVI2 model, both of which scale from 0 to 100. From these two indices during a growing season, the overall quality assurance (QA) of phenological detections in VIIRS GLSP product is defined as:

- QA=0 (processed, good quality), if *PGQ* ≥60 and *AI≥*60
- QA=1 (processed, other quality), if 20≤*PGQ* <60 or *AI*<60
- QA=2 (processed, backup algorithm), if the length of consecutive missing EVI2 >30 days
- QA=3 (not processed, bad quality), if *PGQ*<20%
- QA=4 (not processed, other), if growing season amplitude in EVI2<0.08 in forests and EVI2<0.02 in other ecosystems

### **4. Related Web Sites**

Suomi-NPP

http://npp.gsfc.nasa.gov/suomi.html

VIIRS

VIIRS Land: http://viirsland.gsfc.nasa.gov/

HDF5

The HDF Group: https://www.hdfgroup.org/HDF5/

### **5. References**

Willmott, C.J. (1981). On the validation of models. *Physical Geography, 2*, 184-194

- Zhang, X. (2015). Reconstruction of a complete global time series of daily vegetation index trajectory from long-term AVHRR data. *Remote Sensing Of Environment, 156*, 457-472
- Zhang, X., Friedl, M., & Schaaf, C. (2009). Sensitivity of vegetation phenology detection to the temporal resolution of satellite data. *International Journal of Remote Sensing, 30*, 2061-2074
- Zhang, X.Y., Friedl, M.A., & Schaaf, C.B. (2006). Global vegetation phenology from Moderate Resolution Imaging Spectroradiometer (MODIS): Evaluation of global patterns and comparison with in situ measurements. *Journal of Geophysical Research-Biogeosciences, 111*
- Zhang, X.Y., Friedl, M.A., Schaaf, C.B., Strahler, A.H., Hodges, J.C.F., Gao, F., Reed, B.C., & Huete, A. (2003). Monitoring vegetation phenology using MODIS. *Remote Sensing Of Environment, 84*, 471-475